### **Computation Orchestration**

Jayadev Misra

Department of Computer Science University of Texas at Austin

Email: misra@cs.utexas.edu

web: http://www.cs.utexas.edu/users/psp

Lectures for NATO Summer School, Marktoberdorf August, 2004

# **Computation Orchestration**

Given are basic computing elements. How to compose them?

- Computing elements are logic gates: ∧, ∨, ¬
   Composition is a circuit.
- Computing elements are functions.
   Composition is through higher-order functions.
- Computing elements are processes.
   Composition is through CCS or CSP operators.

# Orc

Computing elements are Sites, such as

- function: Compress MPEG file
- method of an object: LogOn procedure at a bank
- monitor procedure: read from a buffer
- web service: get a stock quote
- transaction: check account balance
- distributed transaction: move money from one bank to another

#### **Structure of the Lectures**

- Programming Notation: the composition operators, their usage
- Programming Methodology: Parallelism, Synchronization, Interrupt
- Semantics, Implementation
- Site Specification, Commitment, Revocation

#### Other Possible Topics:

- Program Structuring
- Concurrency

#### **Lecture Material**

Computation Orchestration: A Basis for Wide-Area Computing

http://www.cs.utexas.edu/users/psp/Wide-area.pdf

Exercises in your Handouts

I will give additional exercises during the lecture.

# **Example: Airline**

- Contact two airlines simultaneously for price quotes.
- Buy ticket from either airline if its quote is at most \$300.
- Buy the cheapest ticket if both quotes are above \$300.
- Buy any ticket if the other airline does not provide a timely quote.
- Notify client if neither airline provides a timely quote.

### **Example: workflow**

- An office assistant contacts a potential visitor.
- The visitor responds, sends the date of her visit.
- The assistant books an airline ticket and contacts two hotels for reservation.
- After hearing from the airline and any of the hotels: he tells the visitor about the airline and the hotel.
- The visitor sends a confirmation which the assistant notes.

### **Example: workflow, contd.**

After receiving the confirmation, the assistant

- confirms hotel and airline reservations.
- reserves a room for the lecture.
- announces the lecture by posting it at a web-site.
- requests a technician to check the equipment in the room.

### **Wide-area Computing**

Acquire data from remote services.

Calculate with these data.

Invoke yet other remote services with the results.

#### Additionally

Invoke alternate services for failure tolerance.

Repeatedly poll a service.

Ask a service to notify the user when it acquires the appropriate data.

Download an application and invoke it locally.

Have a service call another service on behalf of the user.

### The Nature of Distributed Applications

Three major components in distributed applications:

Persistent storage management

databases by the airline and the hotels.

Specification of sequential computational logic

does ticket price exceed \$300?

Methods for orchestrating the computations

contact the visitor for a second time only after hearing from the airline and one of the hotels.

We look at only the third problem.

# Orc

#### A new kind of assignment

$$x \in f$$

where x is a variable and f is an Orc expression.

Evaluation of f yields zero or more values.

Assign the first value to x.

#### An Orc expression is

- Simple: Site (Function call, method, web service, transaction)
- Compound:  $f \mid g, f \gg g, f * g, \{ f \text{ where } x \in g \}$

### **Simple Orc Expression**

• M is a news service, d a date. Download the news page for d.

$$x \in M(d)$$

Side-effect: Book ticket at airline A for a flight described by c.

$$x \in A(c)$$

The returned value is the price and the confirmation number.

### **Properties of Sites**

- A site may not respond.
  - Its response at different times (for the same input) may be different.
- A site call may change states (of external servers) tentatively or permanently.
  - Tentative state changes are made permanent by explicit commitment.

### **Structure of response**

- The response from a site has:
   value, which the programmer can manipulate, and pledge, which the programmer cannot manipulate.
- Pledge is used to commit this site call.
   Pledge is valid for some time period.
   Value is meaningful during then.
- By committing a valid pledge (during the given period), the programmer establishes some fact.

# Nesting

• (Data Piping) Retrieve a news page for date d from M and email it to address a. Here, Email is a site.

• (Higher-order site) Call discovery service D with parameter x to locate a site; call that site with parameter y.

# Simple Orc Expression: Sequencing

M, N, R are sites for 3 professors.

s is a set of possible meeting times.

M(s) is a subset of s, the times when M can meet.

M(N(R(s))) is the possible meeting times of all three professors.

### Parallel, Strict evaluation

Arguments of a site call are evaluated in parallel.

A site is called only after all its arguments have been evaluated.

### Fork-join parallelism

A(c) and B(c) return ticket prices from airlines A and B.

*Min* returns the minimum of its arguments.

$$Min(A(c), B(c))$$
:

Compute A(c) and B(c) in parallel.

Call Min when both quotes are available.

#### **Predefined sites**

- Fail never responds.
- $let(x, y, \cdots)$  returns a tuple of argument values as soon they are available.  $let(\theta)$  is skip.
- *random* returns a random number (in a specified range), instantaneously.
- *fst* returns the value of the first argument as soon all argument values are available.
- timer(t), where t is a non-negative integer, returns a signal exactly after t time units.
- timer(t,x) is fst(x,timer(t)); returns x after t time units.

### **Composing Expressions**

- (Alternation)  $f \mid g$ : evaluate f and g in parallel; values of  $f \mid g$  are those from f and from g.
- (Piping)  $f \gg g$ : Evaluate g for all values of f; values of  $f \gg g$  are those from g.
- (Iteration) f \* g: values from g after zero or more piping steps of f.

```
f * g
= g \mid (f \gg (f * g))
= g \mid (f \gg (g \mid f \gg (g \mid f \gg \cdots)))
```

• (Definition) { f where  $x \in g$ }

# Pictorial Depiction of M \* N

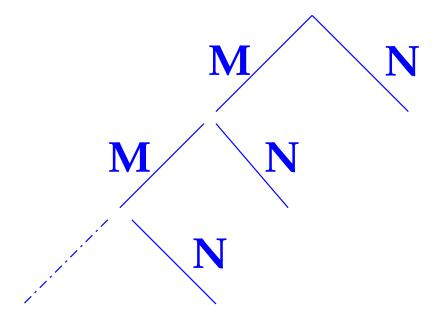

Values of M \* N are the ones returned by N.

# **Binding power**

- has the lowest binding power.
- and \* have equal binding powers.

$$f * g \mid h \gg g \equiv (f * g) \mid (h \gg g)$$

Example of Orc expression:

$$G(q) \gg (\langle M(q) \mid R(\theta, q) \gg G(\theta) \rangle * S(\theta))$$

#### **Default Parameter**

- $M \gg N(x,\theta)$
- $(M \mid S) \gg (N(x, \theta) \mid R(\theta))$
- Start computation of f with value v for  $\theta$ :  $let(v) \gg f$ .
- Start an iteration where  $x_0 = v$  and  $x_{i+1} = M(x_i)$ . Values returned are  $N(x_i)$ , for  $i \ge 0$ .

$$let(v) \gg (M(\theta) * N(\theta))$$

# Properties of the timer

```
 \begin{array}{lll} x :\in \ timer(t) \ | \ timer(u) & \equiv & x :\in \ timer(t) \text{, given} \ t \leq u \text{,} \\ timer(t) \gg \ timer(u) & \equiv & timer(t+u) \end{array}
```

# Alternation, Piping

• Assign the first value from M(c) or N(d) to z.

$$z :\in M(c) \mid N(d)$$

• assign to z the value from M if it arrives before t, 0 otherwise.

$$z :\in M \mid timer(t,0)$$

Interruption

$$f \mid Interrupt.get$$

• Make four requests to site M, in intervals of one time unit each.

$$M \mid timer(1) \gg M \mid timer(2) \gg M \mid timer(3) \gg M$$

# **Priority**

Request M and N for values. Give priority to M.

• Allocate one extra time unit for M to respond.

```
z \in M \mid timer(1) \gg N or z \in M \mid N \gg timer(1, \theta)
```

ullet Accept the response from M if it arrives within one time unit, else accept the first response.

```
z \in M \mid fst(N, timer(1))
```

### Iteration

• Call *M* forever at unit time intervals until it returns a value.

$$z :\in timer(1) * M$$

which is

$$z \in M \mid timer(1) \gg (M \mid timer(1) \gg (M \mid \cdots))$$

Same as above, but stop calling after 10 time units.

$$z \in timer(1) * M \mid timer(10)$$

### Iteration; Contd.

• Site M returns stock price of company abc Site C(x): returns x if x < 20; silent otherwise.

$$M * C(\theta)$$

either never returns a value (if abc never falls below 20) or returns a value lower than 20. Initially,  $\theta \ge 20$ .

Variation: Poll M once every hour for 6-hours:

$$timer(1) * \langle M \gg C(\theta) \rangle \mid timer(6)$$

#### Web search

- G is a simple search engine, returns result for query q.
- R refines a query q using q and the search result.
- S outputs its argument result when it is sufficiently refined.
- Strategy: refine the query endlessly, present each result to S for scrutiny.

```
 G(q) 
 >> (\langle R(\theta, q) >> G(\theta) \rangle 
 * S(\theta) 
 )
```

#### **Definition within Orc expression**

- A machine is assembled from two parts, u and v.
- Two vendors for each part: u1 and u2 for u, and v1 and v2 for v.
- Solicit quotes from all vendors.
- Accept the first quote for each part.
- Compute the machine cost to be 20% above the sum of the part costs.

```
cost: \in \{ \ (u+v) 	imes 1.2 \  where u: \in u1 \mid u2 \  v: \in v1 \mid v2 \  \}
```

#### **General Orc Statements**

```
where
               x \in g
               y \in h
Example: M, N, R, S are sites.
     z \in \{ (M(x) \mid N(y)) \gg M(y) \gg \{ M(y) \}
              where
                                                 where
                 x \in R(y) \mid N(y)
                                                    y \in S
                 y \in \{ R \mid N(t) \}
                        where t \in S
```

 $z : \in \{ f(\cdots x \cdots y \cdots) \}$ 

### **Syntax**

```
statement
              ::= defn
defn
              ::= variable :∈ expr
expr
                    term
                    expr | expr
                    expr >> expr
                    expr * expr
                    { expr where defn }
              ::= site([parameter])
term
parameter ::= variable
```

[parameter] is a list of parameters, possibly empty.

#### **Free and Bound Variables**

- Variable assigned in a statement is the goal variable.
- Variables named in an expression are global or local.
- Free variables:

```
\begin{array}{ll} \mathit{free}(M(L)) \ = \ \{x | \ x \in L, \ x \neq \theta\} \\ \mathit{free}(f \ \mathit{op} \ g) \ = \ \mathit{free}(f) \cup \mathit{free}(g), \ \mathsf{where} \ \mathit{op} \in \{\ |\ , \gg , \ *\ \} \\ \mathit{free}(\{f \ \mathsf{where} \ x : \in g\}) \ = \ (\mathit{free}(f) - \{x\}) \cup \mathit{free}(g) \end{array}
```

- In  $\{f \text{ where } x \in g\}$ , any free occurrence of x in f is bound to the variable shown.
- $z \in f$  is well-formed if all the free variables in f are global variables.

# **Flat Expression**

Flat expression: without a where clause.

Non-flat expression:

Flat expression is a regular expression of language theory.

Terms are symbols.

# Syntactic Conventions: Omit Braces; group where

```
{{ f
           where
               x :\in g
        where
            y :\in h
is
      where
         x :\in g
         y :\in h
Or, \{f \text{ where } x \in g, y \in h\}
```

### Syntactic Conventions: Nested Site Calls

• Email(a, M(d)) is not an expression.

It means:

```
{ Email(a, u) where u \in M(d)}
```

- We allow R(f,g) where f and g are expressions. It means :  $\{R(x,y) \text{ where } x \in f, y \in g\}$
- timer(f,g) is (after  $f_0$  time units return  $g_0$ )

#### **Argument Evaluation in Nested Site Calls**

```
Consider Q(N(x), N(x), N(x)).

For the first two arguments: evaluate N(x) once and use the value for both.

For the last argument: reevaluate N(x).

 \{ \begin{array}{c} Q(u, u, v) \\ \text{where} \\ u : \in N(x) \\ v : \in N(x) \\ \end{array} \}
```

## **Operational Semantics**

```
 z :\in \{A(x) \mid B(y) \\  \text{where} \\  x :\in M \mid R \\  y :\in N \\  \}  \geqslant \{C(p, \theta) \\  \text{where} \\  p :\in N \\
```

- Execute the defins of x, y and evaluate  $A(x) \mid B(y)$ , all in parallel.
- Suspend evaluation of  $A(x) \mid B(y)$  until x or y gets a value.
- When x gets a value, resume evaluation of A(x).
- When y gets a value, resume evaluation of B(y).
- Suppose A(x) returns v. Evaluate C(p, v). Start with  $p \in N$ .

#### **Execution Rules**

• State: Variable, value pair. Value for  $\theta$  in every state.

```
p.x is the value of x in state p.
```

- In the initial state only globals and  $\theta$  have values.
- Rules describe the bag of values computed for expression f, by structural induction on f.

### Execution Rules; Starting state p

- term M(x,y): call M with parameters p.x and p.y.
  - M never responds: computation never terminates.
  - M responds with value v: Only one result state q,  $q.\theta = v$  and q.x = p.x for all other x.
- $f \mid g$ : evaluate f and g in state p, in parallel. The (bag of) result states are the ones returned by both f and g.
- $f \gg g$ : evaluate f in p. For each result state q, evaluate g in q. Value computed for f is in  $q.\theta$ . Value of  $f \gg g$  are the states returned by g.

# **Execution Rule for** f \* g **in state** p

Evaluate both f and g in p and in any q returned by f.

The result states are the ones returned by g.

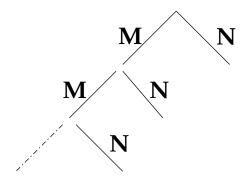

Values are returned by N.

# Execution Rule for $\{f \text{ where } x \in g\}$ in state p

- Evaluate f and g in state p, in parallel.
- When g returns state q, augment p with  $(x,q.\theta)$ .
- In evaluating f, if we need the value of x: wait until the value is available (in an augmented state).
- Result states of { f where x:∈ g} are from f.
   Remove the tuple for x from the state because x is not defined outside this scope.

## Execution Rule for $z \in f$ in state p

- Evaluate f in p.
- Any result state, q, has the same set of variables as p, and p.x = q.x, for all x except  $\theta$ ; the result of evaluation is  $q.\theta$ .
- Let r be the first result state. Augment p by  $(z, r.\theta)$ , and return this as the result state of  $z \in f$ .
- If f never responds, state p is never augmented.

## Fork-Join parallelism

```
z :\in fst(\textit{true}, x) \qquad | \qquad fst(\textit{false}, x) \\ \text{where} \qquad \qquad \text{where} \\ x :\in timer(1) \qquad \qquad x :\in timer(2)
```

z is assigned true after 1 time unit.

## **Angelic Nondeterminism**

In  $(M \mid N) \gg R$ , R may be called twice. We have

$$(M \mid N) \gg R = M \gg R \mid N \gg R$$
,

More generally, Right Distributivity of ⇒ over :

$$(f \mid g) \gg h = (f \gg h \mid g \gg h)$$

## **Demonic Nondeterminism; where clause**

$$(N \mid R) \gg M$$

is *not* equivalent to

$$\begin{array}{c} let(x) \gg M \\ \text{where} \\ x :\in N \mid R \end{array}$$

## Idempotence and Left Distributivity do not hold

Following laws do not hold.

(Idempotence of 
$$\mid$$
 ) 
$$f \mid f = f$$
 (Left Distributivity of  $\gg$  over  $\mid$  ) 
$$f \gg (g \mid h) = (f \gg g) \mid (f \gg h)$$

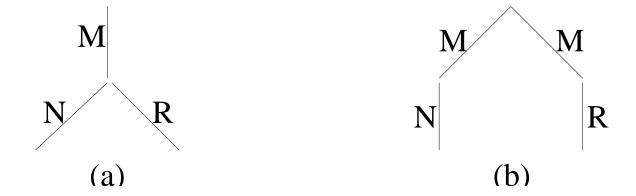

Figure 1: Schematic for  $M \gg (N \mid R)$  and  $M \gg N \mid M \gg R$ 

## Parallel or

Let sites M and N return booleans. Compute their parallel or.

$$z :\in ift(x) \mid ift(y) \mid or(x,y)$$
 where 
$$x :\in M$$
 
$$y :\in N$$

Similarly, evaluate any function f of the form

$$f(x,y) = \left\{ \begin{array}{ll} p(x) & \text{if } c(x) \\ q(y) & \text{if } d(y) \\ r(x,y) & \text{otherwise} \end{array} \right.$$

## **Eight queens**

- configuration: placement of queens in the last i rows.
- Represent a configuration by a list of integers j,  $0 \le j \le 7$ .
- Valid configuration: no queen captures another.
- check(x:xs): Given xs valid, return
   x:xs, if it is valid
   remain silent, otherwise.

#### **Eight queens; Contd.**

```
let([])
 \gg \langle check(0:\theta) \mid check(1:\theta) \mid check(2:\theta) \cdots \mid check(7:\theta) \rangle
 \gg \langle check(0:\theta) \mid check(1:\theta) \mid check(2:\theta) \cdots \mid check(7:\theta) \rangle
 \gg \langle check(0:\theta) \mid check(1:\theta) \mid check(2:\theta) \cdots \mid check(7:\theta) \rangle
 \gg \langle check(0:\theta) \mid check(1:\theta) \mid check(2:\theta) \cdots \mid check(7:\theta) \rangle
 \gg \langle check(0:\theta) \mid check(1:\theta) \mid check(2:\theta) \cdots \mid check(7:\theta) \rangle
 \gg \langle check(0:\theta) \mid check(1:\theta) \mid check(2:\theta) \cdots \mid check(7:\theta) \rangle
 \gg \langle check(0:\theta) \mid check(1:\theta) \mid check(2:\theta) \cdots \mid check(7:\theta) \rangle
 \gg \langle check(0:\theta) \mid check(1:\theta) \mid check(2:\theta) \cdots \mid check(7:\theta) \rangle
let([]) \gg \langle \gg i : 0 \le i \le 7 :
                  \langle \mid j: 0 \leq j \leq 7: check(j:\theta) \rangle
```

## Local object

- Call sites M, N and R.
- Terminate after receiving two response.

Object *count* with integer state. Initially, 0.

- *count.incr* increments state;
- returns a signal if state  $\geq 2$ , otherwise, remains silent.

```
c:\in
M \gg count.incr
|N \gg count.incr
|R \gg count.incr
```

# **And-Or graph**

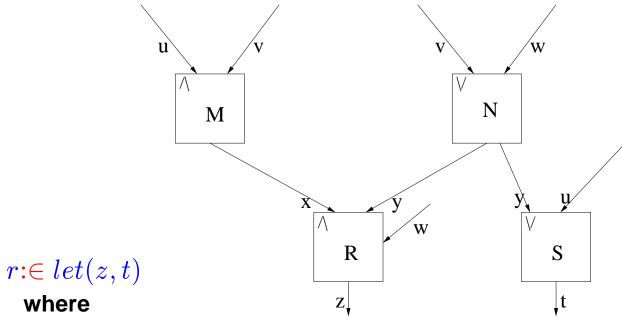

where

$$z :\in R(x, y, w) \\ t :\in S(y) \mid S(u)$$

where

$$x :\in M(u, v)$$
$$y :\in N(v) \mid N(w)$$

#### Airline

- Return any quote, from A or B, provided it is below 300.
- If neither quote is below 300, then return the cheapest quote or any quote available by time t.
- If no quote is available by t, return  $\infty$ .

*Min* returns the minimum of its argument values.

threshold(x) returns x if x is below 300; silent otherwise.

#### **Workflow: Visit Coordination**

- Email(p, s): contact p with dates s; response is date d from s.
- *Hotel(d)*: booking from hotel.
- Airline(d): booking from airline.
- Ack(p,t): similar to Email; response is an acknowledgment.
- Confirm(t): confirm reservation t (for hotel or airline).
- Room(d): reserve room for d. Response q: room number, time.
- Announce(p,q): announce the lecture.
- AV(q): contact technician with room and time information in q.

## Workflow; Contd.

```
\gg let(u, v)
where
u:\in Announce(p, q)
v:\in AV(q)
where
q:\in Room(d)
```

# Interrupt handling

- Orc statement can not be directly interrupted.
- *Interrupt* site: a monitor.
- *Interrupt.set*: to interrupt the Orc statement
- *Interrupt.get*: responds after *Interrupt.set* has been called.

 $z \in f$ 

is changed to

 $z :\in f \mid Interrupt.get$ 

## **Processing Interrupt**

```
z :\in \{ f(x, y)  where x :\in g, y :\in h \}
```

If f is interrupted, call M and N with parameters x and y, respectively, to cancel the effects of g and h.

```
z{:}{\in}\ Normal(t)\ |\ Interr(t)\ \gg\ let(X,Y) where X{:}{\in}\ M(x) Y{:}{\in}\ N(y) where t\ :{\in}\ f(x,y)\ |\ Interrupt.get where x\ :{\in}\ g y\ :{\in}\ h
```

## **Phase Synchronization**

Process starts its  $(k+1)^{th}$  phase only after all processes have completed their  $k^{th}$  phases.

```
Consider M \gg f and N \gg g.
```

```
\{let(x,y)\\ \textbf{where}\\ x :\in M\\ y :\in N\}\\ \gg\\ fst(\theta) \gg f \ | \ snd(\theta) \gg g
```

# Phase Synchronization; Contd.

Synchronize M \* f and N \* g.

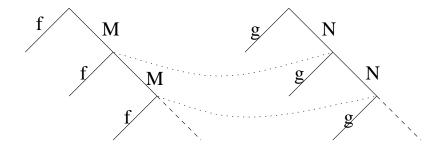

```
\{let(x,y) \ 	extbf{where} \ x :\in M \ y :\in N \}
```

## Heat transfer computation over a grid

- Value  $x_{ij}$  at point (i, j) in a phase is the average of its neighbors' values in the previous phase.
- Site average returns the average of its arguments.
- Site *converge* returns its argument value if the values have converged sufficiently, otherwise, it remains silent.

```
 \begin{aligned} \textbf{z:} &\in \{let(x) \\ &\quad \textbf{where} \\ &\quad \langle \forall i,j:: \ x_{ij} \text{::} \in average(\theta_{i-1,j},\theta_{i+1,j},\theta_{i,j-1},\theta_{i,j+1}) \rangle \\ &\quad \} \\ &\quad * \ converge(\theta) \end{aligned}
```

#### **Environment**

An environment is a set of tuples. Each tuple has:

- a name (of a variable or  $\theta$ ),
- a val component (its value) and
- a *clock* component, the time at which this value was computed.

```
Example: p: \langle (x, \textit{false}, 27), (y, \textit{true}, 12), (\theta, 13, 20) \rangle p.x.val = \textit{false} and p.x.clock = 27.
```

An environment is a statement about a computation: the value of x, computed at time 27, is *false*, and the value of y, computed at time 12,  $\cdots$ .

## **Relation over Bags of Environments**

Each expression and defn is a binary relation over bags of environments.

Notation: P, Q are bags of environments.  $\cup$  is bag union.

Write P f Q and  $P(z \in f) Q$ .

Coercion rule: 
$$\frac{\langle \forall p: p \in P: \{p\} \ f \ Q_p \rangle}{P \ f \ \langle \cup p: p \in P: Q_p \rangle}$$

Consequently, we need only consider  $\{p\}$  f Q.

Note:  $\{\} f \{\}$ 

# Relation over Bags of Environments; Contd.

 $\{p\}$  f Q: evaluation of f started in p at time  $p.\theta.clock$  yields all environments in Q in some computation.

- Q may be empty: non-terminating computation.
- Q may have duplicates: as in evaluating  $M \mid M$ .

## **Example**

```
p: \langle (x, \mathit{false}, 27), (y, \mathit{true}, 12), (\theta, 13, 20) \rangle.
 \{p\} let(x,y) \{\langle (x, false, 27), (y, true, 12), (\theta, (false, true), 27) \rangle \}
 \{p\} timer(2) \{\langle (x, false, 27), (y, true, 12), (\theta, SIGNAL, 22) \rangle \}
 \{p\} u \in let(x,y)
        \{\langle (x, false, 27), (y, true, 12), (u, (false, true), 27), (\theta, 13, 20) \rangle \}
 \{p\}\ let(z)\ \{\}, because z is not defined in p.
 \{p\} u \in let(z) \{p\}
```

#### **Semantics of Term**

Evaluate M(L) in environment p. Result is at most one environment.

- $x \in L$  and  $x \notin p$ : no result environment.
- Otherwise: call M with values p.x.val for all x in L, at maximum of  $p.\theta.clock$  and clock values of all parameters in L.
- If M responds with value v at time t, the result environment is q, where

```
q.x = p.x, for all x in p, x \neq \theta q.\theta.val = v q.\theta.clock = t
```

#### **Axioms about terms**

Notation:  $p \setminus x$ : remove the tuple for x from q.  $x \notin p \Rightarrow p \setminus x = p$ .

- $\{p\}$  M(L)  $\{\}$ , if  $x \in L$  and  $x \notin p$ .
- Given  $\{p\}$  M(L)  $\{q\}$ :
  - q.x = p.x, for all x in p,  $x \neq \theta$ , and  $q.\theta.clock \geq p.\theta.clock$
  - if  $x \notin L$ , then  $\{p \setminus x\}$  M(L)  $\{q \setminus x\}$
  - if  $x \in L$ , let  $p' = p \setminus x$  except  $p'.\theta.clock = \max(p.\theta.clock, p.x.clock)$ . Then,  $\{p'\}$  M(L[x := p.x.val])  $\{q \setminus x\}$
- (parameters may be renamed) For  $y \notin p$  and  $y \notin L$ ,

$$\{p\} \ M(L) \ \{q\} \equiv \{p[x := y]\} \ M(L[x := y]) \ \{q[x := y]\}$$

#### **Semantics of some sites**

- {*p*} *Fail* {}
- $\{p\} \ let(x,y) \ \{q\}$ :

```
q.\theta.val = (p.x.val, p.y.val)
q.\theta.clock = \max(p.\theta.clock, p.x.clock, p.y.clock)
```

In particular,  $\{p\}$   $let(\theta)$   $\{p\}$ .

•  $\{p\}$  random  $\{q\}$ :

 $q.\theta.val =$  a number from the specified range  $q.\theta.clock = p.\theta.clock$ 

## Semantics of some sites; Contd.

•  $\{p\} fst(x,y) \{q\}$ :

```
q.\theta.val = p.x.val
q.\theta.clock = \max(p.\theta.clock, p.x.clock, p.y.clock)
```

•  $\{p\}\ timer(t)\ \{q\}$ :

```
q.\theta.val = SIGNAL

q.\theta.clock = p.\theta.clock + t
```

## **Exercise: Properties of the timer**

```
 \begin{array}{lll} x :\in \ timer(t) \ | \ timer(u) & \equiv & x :\in \ timer(t) \text{, given} \ t \leq u \text{,} \\ timer(t) \gg timer(u) & \equiv & timer(t+u) \end{array}
```

#### **Semantics of Defn**

• 
$$\frac{\{p\}\ f\ \{\}}{\{p\}\ (z:\in f)\ \{p\}}$$

$$\frac{\{p\}\ f\ Q,\ q\ ismin\ Q}{\{p\}\ (z{:}\in f)\ \{p+(z,q.\theta)\}}$$

 $q \ ismin \ Q$ :  $q \in Q \ and \ q.\theta.clock \le r.\theta.clock$  for every  $r \ in \ Q$ .

+ denotes expansion of an environment by a tuple.

## **Semantics of Expression**

• 
$$\frac{\{p\}\ f\ Q,\ \{p\}\ g\ R}{\{p\}\ (f\mid g)\ (Q\cup R)}$$

$$\bullet \quad \frac{\{p\} \ f \ Q, \ Q \ g \ R}{\{p\} \ (f \gg g) \ R}$$

$$\frac{\{p\} \ f \ Q, \ Q \ f^* \ R}{\{p\} \ f^* \ (\{p\} \cup R)}$$

$$f*g \equiv f^* \gg g$$
  $f^* \equiv f*\mathbf{1}$ , where  $\mathbf{1} = let(\theta)$ .

# Notes

- >> is relational composition.
- is not relational union,

P f Q does not imply  $P (f \mid g) Q$ .

Under relational union M and  $M \mid M$  would be identical. We treat them differently.

## Kleene Algebra

```
(Zero and |)
                                              f \mid \mathbf{0} = f
                                              f \mid g = g \mid f
(Commutativity of | )
(Associativity of | )
                                              (f \mid g) \mid h = f \mid (g \mid h)
(Idempotence of )
                                             f \mid f = f
                                             (f \gg g) \gg h = f \gg (g \gg h)
(Associativity of ≫)
(Left zero of ≫)
                                              \mathbf{0} \gg f = \mathbf{0}
(Right zero of \gg)
                                             f \gg 0 = 0
(Left unit of ≫)
                                              1 \gg f = f
(Right unit of \gg)
                                             f \gg 1 = f
(Left Distributivity of \gg over \mid) f \gg (g \mid h) = (f \gg g) \mid (f \gg h)
(Right Distributivity of \gg over \mid) (f \mid g) \gg h = (f \gg h \mid g \gg h)
(Recursive Expansion of Kleene star) f^* = 1 \mid f \gg f^*
```

## Corollaries

```
(Left Distributivity of * over | ) f*(g|h) = (f*g|f*h) (Regrouping * over \gg ) (f*g) \gg h = f*(g\gg h)
```

## Additional Properties of Non-flat Expressions

• (Narrowing the scope) Given that x is not free in g:

• (Bound variable renaming) In the following, y is not free in f or g.

```
\{f \text{ where } x \in g\} = \{f[x := y] \text{ where } y \in g\}
```

• (Independent defn) y is not free in g and x is not free in h.

## **Implementation**

- Compile the statement into a (set of) finite state automata
- explore the automata to compute the goal variable.

For 
$$z :\in (M(x) \mid N(y)) \gg R(\theta)$$

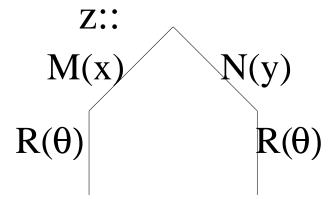

### **Difficulties In Automata construction**

• How to compile a non-flat expression:

$$z \in \{M(x) \mid N \text{ where } x \in R\}$$

We cannot use standard procedures. In automata theory,

$$M \gg (N \mid R) \equiv M \gg N \mid M \gg R$$

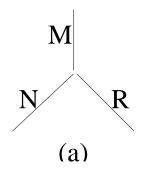

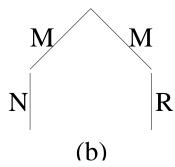

• Non-determinism: M is called twice in  $M\gg N\mid M\gg R$ .

## Flat program

```
Transform \{f \text{ where } x :\in g\} to open(x) \gg f \gg close(x) \text{ and add the defn } x :\in g.
```

```
 z :\in \{M(x) & \{R(u) \\ \text{where} & \text{where} \\ x :\in \{A(y) & u :\in B\} \\ \text{where} & y :\in B\} \\ \}
```

### The corresponding flat program is

```
 \begin{aligned} z &:\in open(x) \gg M(x) \gg close(x) &\mid open(u) \gg R(u) \gg close(u) \\ x &:\in open(y) \gg A(y) \gg close(y) \\ y &:\in B \\ u &:\in B \end{aligned}
```

## open and close

- open and close are treated differently from usual sites.
- Calling open(x) starts a new computation of x on a clone.
- A state includes the values for the global variables and  $\theta$ , but reference to clone for local variable.
- close(x) removes reference to x from the state.

## clone

Several clones of an fsa may be simultaneously in existence.

```
 z :\in \ \{\ M(x) \ \ \text{where} \ \ x :\in N \ \} \ *R  has the flat program  z :\in \langle open(x) \gg M(x) \gg close(x) \rangle *R   x :\in N
```

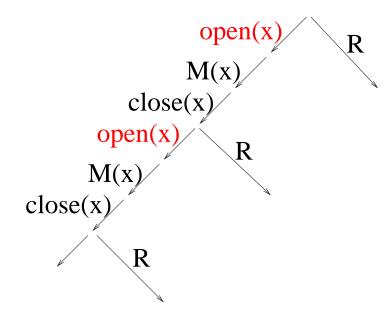

## Finite State Automata (fsa) from Flat Program

- An Orc fsa is a finite directed graph.
- Its edges are labeled with terms (including open and close).
- A pair of nodes in the fsa may have multiple edges between them, possibly with the same label.
- Two distinguished nodes: begin and end.
- No incoming edge to begin node; no outgoing edge of end.
- For every edge, there is a path from begin to end that includes the edge.

### **Recursive fsa Construction**

merge of x, y is x + y: incoming, outgoing edges of x, y.

f.b and f.e for begin and end nodes of fsa for f.

term M(L): The fsa has one edge from begin to end, labeled M(L).

For edge from (f \* g).b to x with label r: make edge (f.e, x) with r.

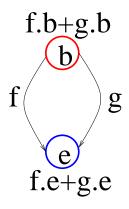

(a) 
$$f \mid g$$

(b) 
$$f \gg g$$

fsa for  $M\gg (N\mid R)\mid M*R$ 

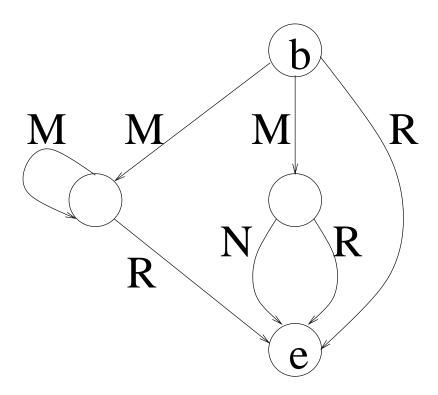

## Complexity of fsa construction

consider

$$\underbrace{(((M*M)*M)*\cdots M)}_{n\ Ms}$$

The number of edges in the fsa is  $O(n^2)$ .

• Let  $t_f$  be the number of terms and  $s_f$  the number of  $\ast$  in expression f. Then the fsa for f has

```
the number of outgoing edges of f.b \le t_f
the number of edges in the fsa \le t_f(s_f + 1)
```

Traditional deterministic fsa construction is P-space complete.
 Orc fsa construction is quadratic.

## A linear fsa construction

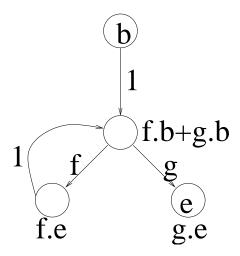

Figure 2: Alternate fsa for f \* g

the number of outgoing edges of  $f.b \le t_f$  the number of edges in the fsa  $\le t_f + 2 \times s_f$ 

## fsa exploration; token

- token associated with an edge of a clone of an fsa.
- Corresponds to a single step of computation.
- token has a state and a parent. parent is a token in the same clone or *NIL*.
- token processes label M(x) on edge e:
  wait until x has a value, then call site M. On receiving v from M:
  - creates children tokens on all successor edges of e,
  - bequeaths to them the state with  $\theta$  value v,
  - if e has no successor edge, reports v as the value of the computation.

## fsa exploration; token; contd.

Asssume: single outgoing edge from each begin node (begin edge).

Ensure by adding an edge with label 1.

- The token processes label open(x) on edge e:
  - initiate computation on a clone of the fsa for x
  - return reference to the clone as part of the state
- close(x): remove the reference to the clone for x from the state.
- To initiate computation on a clone in state s:
   place a token on its begin edge with state s and NIL parent.

# Site

- Any level of granularity in site,
   from simple message transmission
   to business-business transaction involving many servers
- May spawn new processes, start servers and change database contents
- May interact with peripheral devices, including displays and keyboards

## **Site Specification**

The specification of site M is a predicate p over a triple (x, y, t):

- x is the value of actual parameters,
- y is the result returned by M,
- t is an (absolute) time instant.

## **Two stage Site Operation**

A site operates in two stages.

- response: Client calls. Site returns y or remains silent.
   also returns a pledge which is invisible to the Orc statement.
   pledge carries a deadline by which it should be committed.
- commit: If the caller commits the pledge at time  $\,t\,$  before the deadline, the site executes its commit stage, which establishes predicate  $\,p(x,y,t)\,.$

## **Examples of Site Specification**

### • Function *f*:

returns y where y = f(x). The deadline is irrelevant. predicate: y = f(x). No commitment needed.

needs no commitment to establish this predicate.

### • Site *postOffice*:

called with description of a parcel and returns y, the cost of delivery. The deadline is the instant t, the time of response. predicate: the cost of delivery of x at time t is y.

## **Examples of Site Specification; Contd.**

- Object count: has an integer value count.v and two methods, incr and read.
- Initially, count.v = 0.
- incr: count.v := count.v + 1;
   read: returns v = count.v.
   The moment of response, t, is the deadline.
- predicate:  $count.v \ge v$  beyond t. No commitment required.
- Another spec: count.v = v at the moment of commitment s,  $s \le t$ . Implement specification by: lock count.v until the moment of commitment or t, whichever comes first.

## **Examples of Site Specification; Contd.**

- Transaction sells 80 shares of stock pqr if price is above \$25 and buys 100 shares of stock abc if it is below \$20 a share.
- Both price conditions are met before the transaction returns a signal.
- The deadline is very short.
- If the client commits within the deadline, establishes the predicate: client has bought and sold the requisite number of shares for the given prices at the moment of commitment.

# **Examples of Site Specification; Contd.**

- A site call may cause state change during the response stage.
- An airline issues a price quote and changes its state during the response stage, even if no call commits.
- Its only obligation is to issue a ticket at the given price if the client commits within the deadline.

## Type of pledge

Instant pledge: site makes immediate commitment for the caller
 The pledge can only be revoked next.

Calling site *email* sends an email, without waiting for commitment.

Common in concurrent computing.

 Deferred pledge: Commitment by deadline establishes the associated predicate.

## **Structure of pledge**

### A pledge has:

- An id,
- A deadline, an absolute time instant by which it has to be committed or revoked (if already committed),
- A set of pertinent arguments, the arguments of the site call which must be committed in order to commit this pledge.

```
z :\in Min(x, y)
where
x :\in A
y :\in B
```

Pertinent argument from Min is the cheaper of x and y.

## **Critical Path**

Response from a terminal edge, e, is assigned as the variable value.

Edge *e* defines the Critical Path.

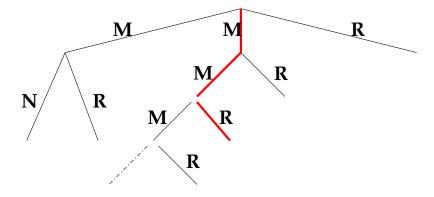

Commit all pledges and their pertinent pledges along the critical path. Transitive closure needed.

Revoke all other instant pledges.

### **Definitions**

#### For any clone c:

```
\begin{array}{lll} child(c) &=& \{d|\ d\ \text{ is a clone spawned by an }\ open\ \text{in }\ c\}\\ pert(c) &=& \{d|\ d\ \text{ is not a global variable or }\ \theta\ ,\ \text{and}\\ && d\ \text{ is a pertinent argument in a deferred pledge}\\ && along\ c\ \text{'s critical path}\}\\ instant(c) &=& instant\ \text{pledge ids received in }\ c\\ deferred(c) &=& deferred\ \text{pledge ids received along the critical path in }\ c\\ deferred^+(c) &=& deferred\ \text{pledge ids received along the critical path in }\ c\\ \end{array}
```

### **Transitive closure definitions**

### For any clone c:

```
all\_instant(c) instant pledge ids received in c and its descendants. all\_deferred(c) deferred pledge ids received in c and its descendants. all\_instant^+(c) and all\_deferred^+(c), limited to the critical paths. all\_instant(c) = instant(c)
```

```
all\_instant(c) = instant(c)
u \langle \cup d : d \in child(c) : all\_instant(d) \rangle
all\_deferred(c) = deferred(c)
u \langle \cup d : d \in child(c) : all\_deferred(d) \rangle
all\_instant^+(c) = instant^+(c)
u \langle \cup d : d \in pert(c) : all\_instant^+(d) \rangle
all\_deferred^+(c) = deferred^+(c)
u \langle \cup d : d \in pert(c) : all\_deferred^+(d) \rangle
```

## Pledges to be Committed, Revoked

For any clone c:

 $all^+(c)$ : pledges necessary and sufficient to commit c (received by c and its descendants).

$$all^+(c) = all\_instant^+(c) \cup all\_deferred^+(c)$$

Instant pledges in  $all^+(c)$  are already committed.

pos(c): pledges which remain to be committed in  $all^+(c)$ ; i.e.,

$$pos(c) = all\_deferred^+(c)$$

neg(c): pledges which need to be revoked, i.e., already committed and not part of  $all^+(c)$ ,

$$neg(c) = all\_instant(c) - all^+(c)$$
, i.e.,  
 $neg(c) = all\_instant(c) - all\_instant^+(c)$ 

## **Commitment and Revocation Algorithm**

Client: sends to the appropriate sites,

```
commit_{init} for pledges in pos(c), revoke_{init} for pledges in neg(c)
```

• Site: responds with

 $ack_{init}$  if it is ready to commit/revoke the pledge or  $nack_{init}$  if it can not.

Treat failure to respond (timely) as  $nack_{init}$ .

## Commitment and Revocation Algorithm; Contd.

#### Client:

- If all responses are  $ack_{init}$ , sends  $commit_{final}$  to sites corresponding to pos(c) and  $revoke_{final}$  to sites corresponding to neg(c).
- Otherwise, sends  $abort_{final}$  to all sites.

#### • Site:

```
commit after receiving commit_{final} revoke after receiving revoke_{final}, recovery computation after receiving abort_{final}.
```

## **Explicit Commit and Revoke**

To handle transactions of differing deadlines.

Commit and Revoke sites.

A successful call to Commit(x, y):

returns *true* and guarantees that x and y are committed with their pertinent variables. Similarly, Revoke.

Make explicit the commit in  $z :\in f$ 

```
z{:}{\in} \ \{ \ Commit(y) \gg let(y) \  where y{:}{\in} \ f \  }
```

## **Example**

Reserve a hotel room and an airline ticket.

The hotel responds after a long delay but gives a long deadline.

The airline usually responds quickly but gives a short deadline.

### Strategy

- Contact the hotel. After it responds, contact the airline.
- Airline responds before the hotel's deadline:

if its quote is excessively high: cancel vacation plan and assign  $\infty$  to the goal variable.

Otherwise: commit to both and return the sum of the quotes as the goal variable value.

## **Example**; Contd.

- Airline does not respond before the hotel's deadline: commit to the hotel; and wait 1 unit for the airline response.
  - Airline responds before the new deadline:
     if its quote is excessive: revoke the hotel commitment and cancel vacation plans.
    - Otherwise: commit to the airline and return the sum of the quotes as the goal variable value.
  - Airline does not respond before the new deadline: revoke the hotel commitment and cancel vacation plans.

## **Example**; Contd.

```
z:\in
     exc(a) \gg let(\infty)
     \neg exc(a) \gg Commit(a,h) \gg Plus(a,h)
     | let(t0) \gg Commit(h) \gg
       ((exc(a) | let(t1)) \gg Revoke(h) \gg let(\infty))
       \neg exc(a) \gg Commit(a) \gg Plus(a,h)
     where
         (h,d) :\in Hotel
         a := let(h) \gg Airline
         t0 := timer(d)
         t1 := let(t0) \gg timer(1)
```